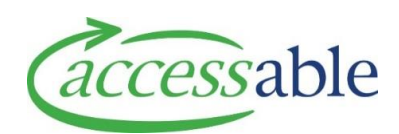

## **Search for Non-List Refurbished Item**

## Related Documents

Search Full Product Catalogue

Add Non-List Refurbished Item to Purchase Service Request

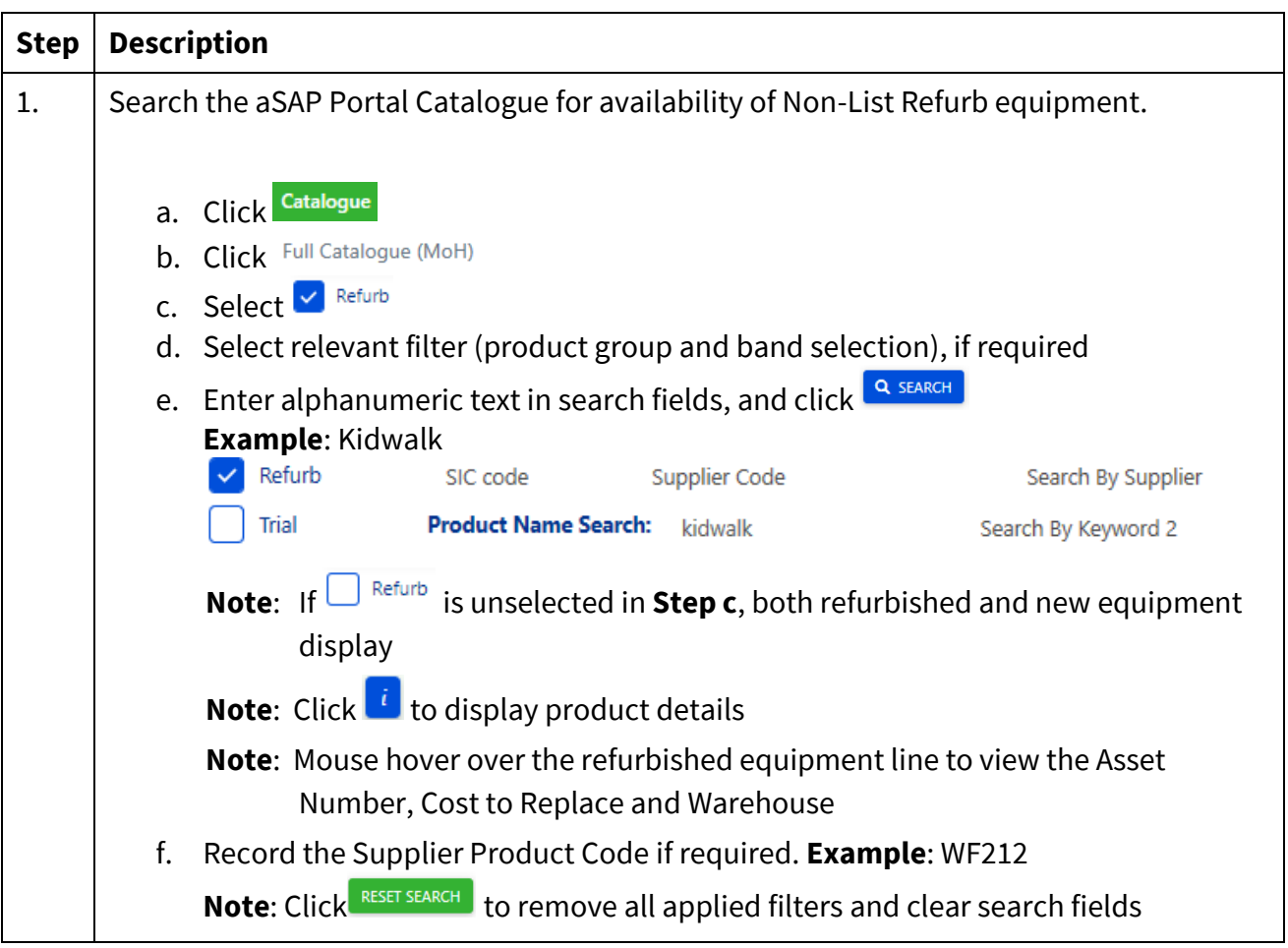